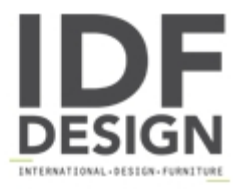

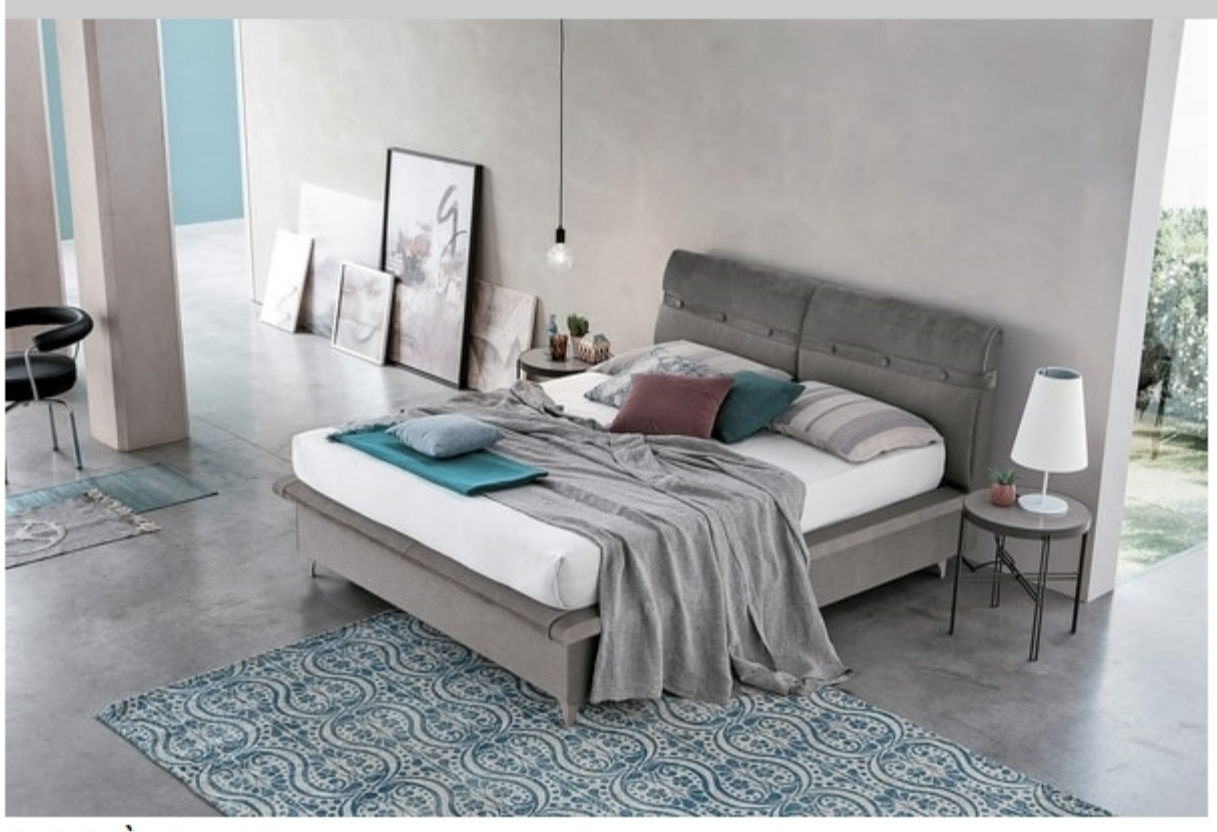

## CORFÙ BD463

Upholstered double bed with removable cover made with the combination of soft fabric and velvet-effect microfiber tone-on-tone. Headboard decorated with buttons. Also available upholstered in non-removable white soft-touch.

Produced by

**Target Point New Srl** Via Basse 13/H 36056 Tezze sul Brenta (Vicenza) Italy

Phone: +39 0424 219797 Fax: +39 0424 898443 E-mail: info@targetpoint.it Website: http://www.targetpoint.it

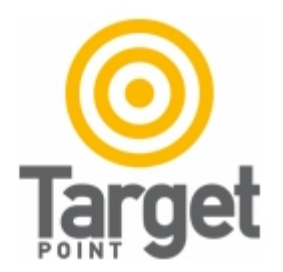